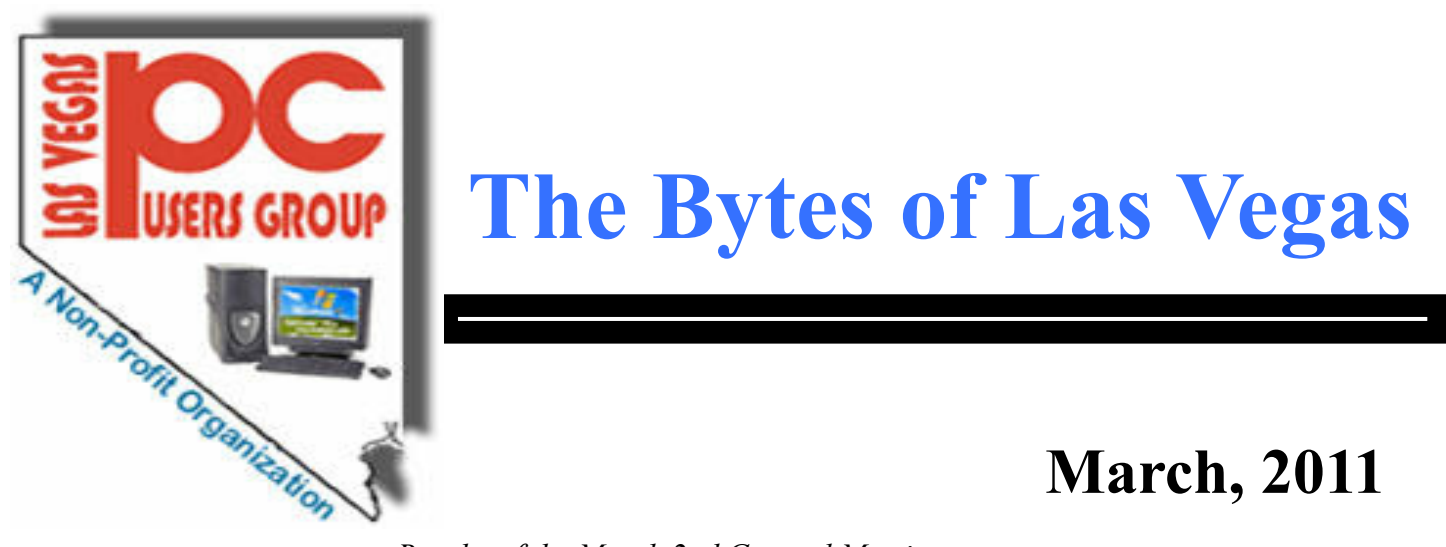

# **The Bytes of Las Vegas**

## **March, 2011**

### *Results of the March 2nd General Meeting*

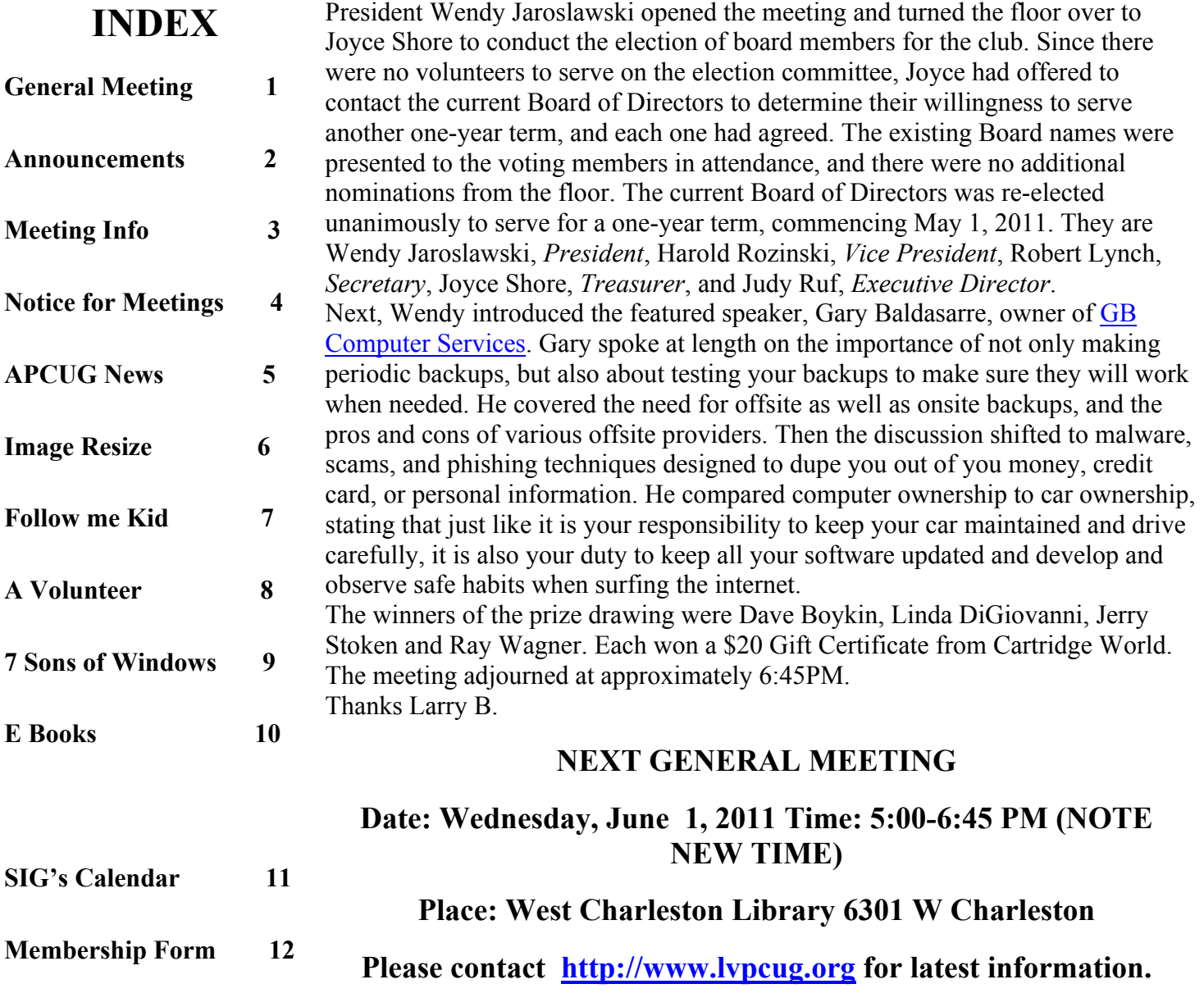

### **Announcements**

**The Special Interest Groups (SIG) will be meeting at their regular times. Be sure to check the calendar on the web site. We are looking for a new place for our General meetings and SIG's. If you have any suggestions, please email us at info@lvpcug.org**

**Check the web site at http://www.lvpcug.org for the calendar dates and times.**

**Would you like to share a computer talent you have or would be interested in learning about a certain topic. We would appreciate your ideas!** **RECYCLING The used ink and toner is good for the environment but at this time the Las Vegas PC Users Group is no longer accepting the items for recycling. The Club would like to recommend that you recycle your items with** Cartridge World **Stores located at: please note that their store formerly in the Home Depot shopping center at Rainbow and Charleston has moved to 3655 S Rainbow Suite 104 in the Walmart shopping center near Spring Mountain. Their other store is still at 9550 S Eastern Ave, Suite 190.**

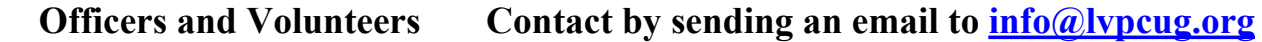

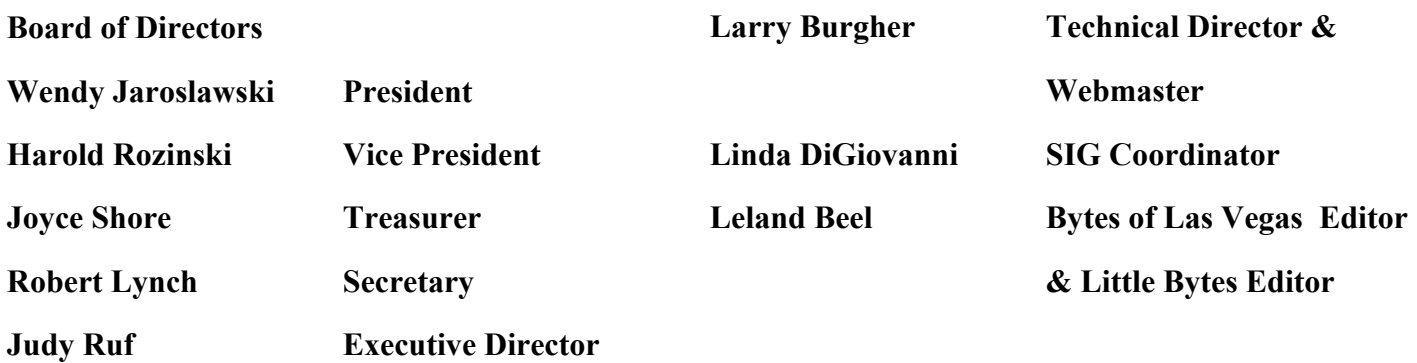

**Membership Questions If you have any questions about your membership.**

**Please send email: membership@lvpcug.org**

**Web site: http://www.lvpcug.org**

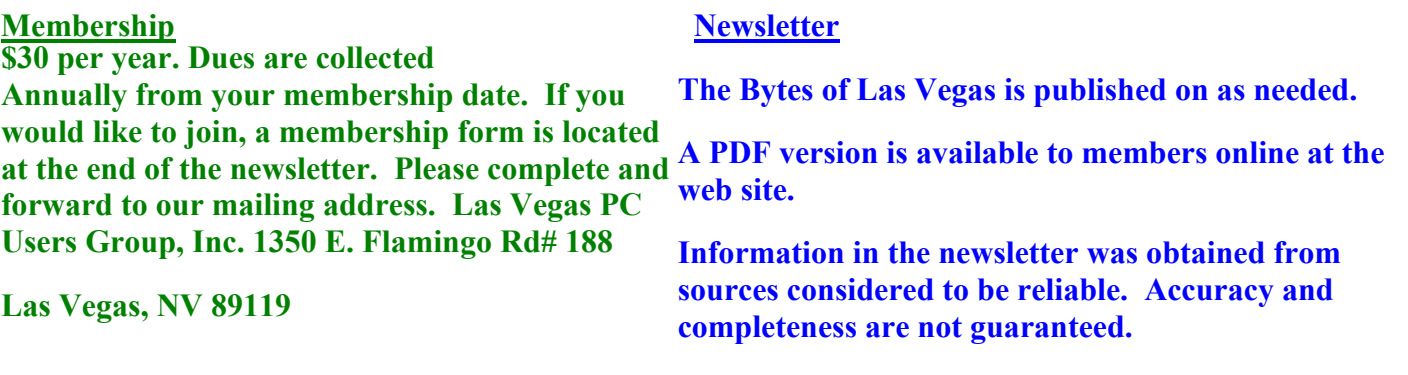

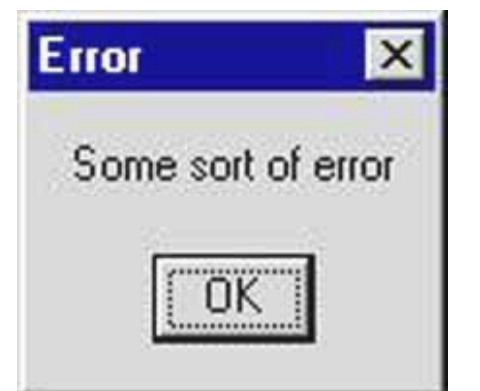

If this shows up on your computer you know it's lost and can't decide what is wrong. You need to close the program and start over again,

### **NEXT GENERAL MEETING : WEDNESDAY June 1st 2011 TIME: 5:00 - 6:45 PM**

### **PLACE: WEST CHARLESTON LIBRARY**

**6301 W CHARLESTON BLVD (East of Torrey Pines)**

**The Las Vegas PC User Group is looking for speakers, the next meetings are scheduled for June 1, 2011, September 7, 2011 an d December 7, 2011 if you know of any body that can speak at the meeting please send**

**We are looking for a space to conduct an informational demo about LVPCUG. If you know of any place that is available to conduct a demo about the Club** Please **contact Judy Ruf or send email to: <info@lvpcug.org>Needed are a table space some chairs and an electrical outlet to plug in a laptop computer.**

**For those members who use Cartridge World for their printer consumables, please note that their store formerly in the Home Depot shopping center at Rainbow and Charleston has moved to 3655 S Rainbow Suite 104 in the Walmart shopping near Spring Mountain. Thanks to Karl Rehak for discovering this. Their other store is still at 9550 S Eastern Ave, Suite 190.**

**Attend a meeting and you have a chance to win a door prize from the drawing at the end of the meeting,**

**Should you install Windows 7 Service Pack 1?**

**http://www.zdnet.com/blog/bott/should-you-install-windows-7-service-pack-1/3051?tag=nl.e539**

**Report: malicious PDF files becoming the attack vector of choice**

**http://www.zdnet.com/blog/security/report-malicious-pdf-files-becoming-the-attackvector-of-choice/8255?tag=nl.e539**

 **Microsoft resumes WP7 update for Samsung handsets, but some users still having problems**

**http://www.zdnet.com/blog/hardware/microsoft-resumes-wp7-update-for-samsunghandsets-but-some-users-still-having-problems/11740?tag=nl.e539**

### **Membership Corner**

 **Member dues help the club pay bills such as liability insurance, Clear Internet service, web site fees, APCUG membership, equipment, meeting room rent, and raffle prizes. It is important that members be always on the lookout for a perspective new member.**

 **Welcome new members . Members if you use online banking you can send your renewal fast and easy by letting the bank do the work and pay for the postage. Our club information is Las Vegas PC Users Group, 1350 E. Flamingo Rd. #188, Las Vegas, NV 89119.**

**New Notice to Members:**

**The Executive Board has decided to reduce the frequency of General Meetings from monthly to quarterly because of the difficulty in getting presenters, and because of low attendance. Meetings are scheduled for March 2nd, 2011, June 1st, 2011, September 7th, 2011, and December 7th, 2011. The frequency of board meetings is also reduced, so they occur in the month just prior to the general meeting.**

**The number of The Bytes of Las Vegas posted to the web site will decrease in number, more information at a latter date.**

**Facebook Blamed for 1 in 5 US Divorce Cases: Report**

**http://go.infopackets.com/e20110307-02**

**Think 2012 might be bad? Earth's next mass extinction may already have begun**

**http://www.zdnet.com/blog/government/think-2012-might-be-bad-earths-next-massextinction-may-already-have-begun/10130?tag=nl.e539**

**Beware Fake Google Security Tool**

**http://go.infopackets.com/e20110314-03**

 **Microsoft Offends With Japan Earthquake Relief Tweet**

**http://go.infopackets.com/e20110314-04**

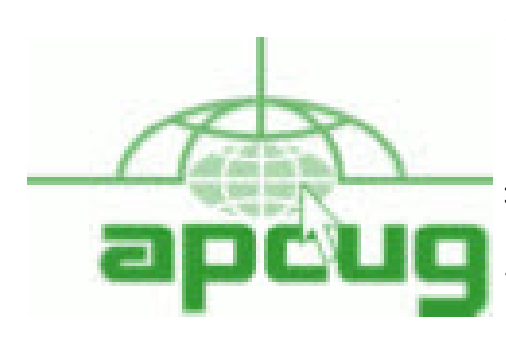

**If you are a member of LVPCUG that means you are a member of APCUG and you have a great opportunity to use the resources that they provide. Such as the calendar that members may log in and view a meeting of a different club or SIG and see what they are doing. Please go to www.apcug.org and create a users account in the APCUG SharePoint Site so that you can enjoy some of the benefits of membership in the LVPCUG and its shared portals.**

Are Compact Fluorescent Lightbulbs Really Cheaper Over Time?

http://spectrum.ieee.org/green-tech/conservation/are-compact-fluorescent-lightbulbs-really-cheaper-overtime/?utm\_source=techalert&utm\_medium=email&utm\_campaign=031711

5 ways Apple botched the iPad 2 launch

http://www.zdnet.com/blog/apple/5-ways-apple-botched-the-ipad-2-launch/9798?tag=nl.e539

EMC's anti-hacking division hacked

http://news.yahoo.com/s/ap/20110318/ap\_on\_hi\_te/us\_emc\_rsa\_breach

Expert Discourages Use of Internet Explorer 9

http://www.infopackets.com/news/business/microsoft/2011/20110318 expert discourages use of internet e xplorer\_9.htm

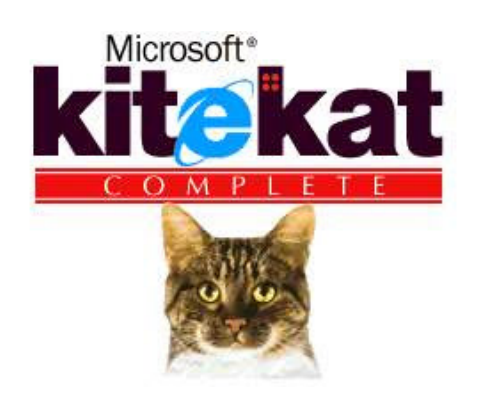

**This is some of the latest software available, but you may have a hard time finding it listed on the web site since it only exist in the mind of the person who had too much time on his hands and not enough to do at the time.**

 **Here is your funny Picture from AhaJokes.com**

## **Page 6 March, 2011 The Bytes of Las Vegas**

### **Image Resizer**

### **By Lynn Page, Editor, Crystal River Users Group, Florida, December 2010 issue, CRUG newsletter, www.crug.com, newsletter (at) crug.com**

This article has been obtained from APCUG with the author's permission for publication by APCUG member groups; all other uses require the permission of the author (see e-mail address above).

If you upgraded from Windows XP to Vista or Windows 7 you may miss the XP Powertoy Image Resizer. It was great when you needed to quickly create different size images of a photo. Maybe you need a small image to email or a special size for desktop wallpaper. There are many reasons to create a particular size image. Images can be resized in a photo editor. My choice is Corel Paint Shop Pro Photo. I use it to edit and size my digital photos. But then if I want a special size edited photo it is quicker to use Image Resizer. Download from imageresizer.codeplex.com. http://www.imagesizer.codeplex.com [Editor's note: Enter ―Image Resizer‖ in the search box.]

Image Resizer is a clone of the Image Resizer Powertoy for Windows XP. To use Image Resizer locate the photo or photos in Windows Explorer. Select the photos to resize and then right click on the selection. In the resize Pictures dialog box select from the predefined sizes. To specify a custom size click the Advanced button. The advanced area also contains two other selections. Toggle them on or off. I recommend leaving the Resize the original pictures unchecked. You don't want to inadvertently resize a large image to 854 x 480.

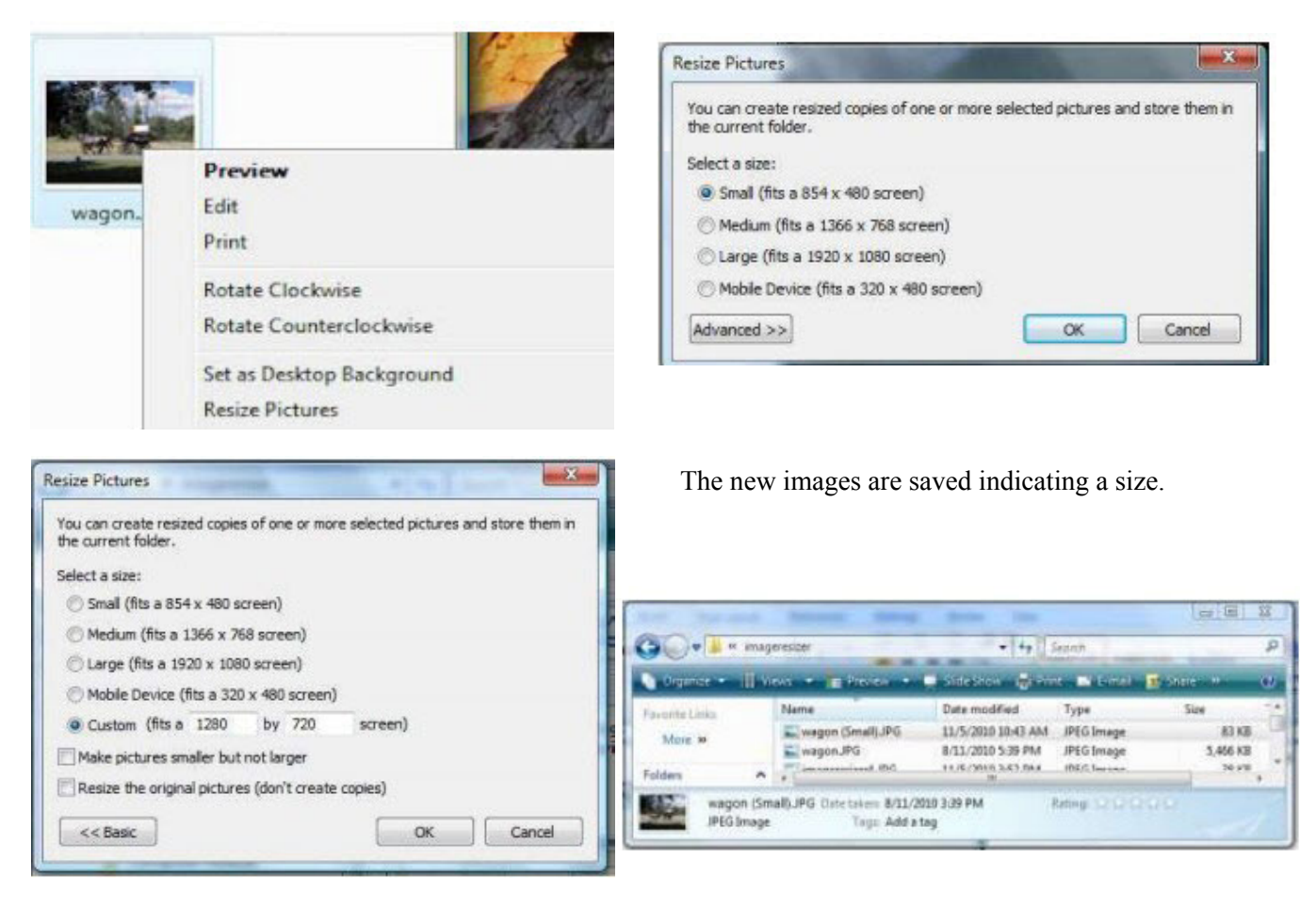

Thanks Digital Viking

## **'Follow me kid. I teach you the ropes."**

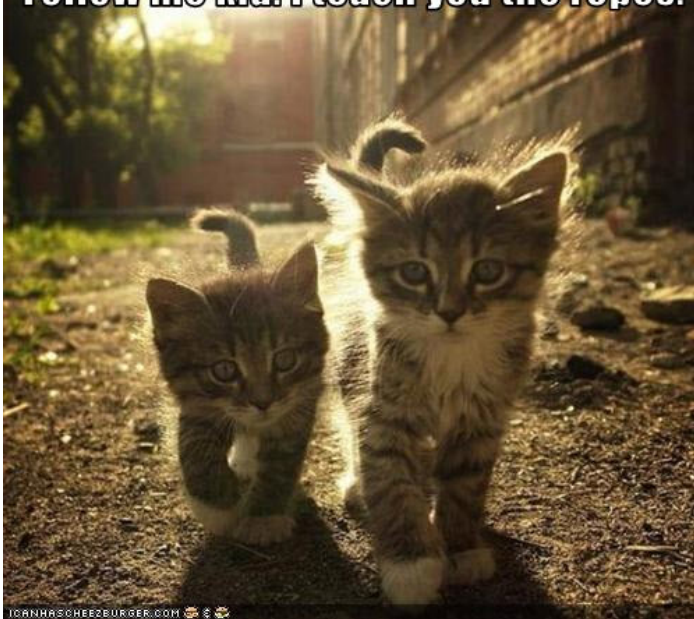

World IPv6 Day is coming!

World IPv6 Day Is June 8. Should You Care?

http://gigaom.com/collaboration/world-ipv6-day-isjune-8-should-you-care/

World IPv6 Day, June 8th 2011 -- 24-hours of global IPv6 testing

http://downloadsquad.switched.com/2011/01/13/worldipv6-day-june-8th-2011-24-hours-of-global-ipv6 testing/

World IPv6 Day

http://isoc.org/wp/worldipv6day/

.XXX Domain Approved: Now Begins The Era Of Meaningless TLDs (Top Level Domains)

http://www.zdnet.com/blog/perlow/xxx-domain-approved-now-begins-the-era-of-meaninglesstlds/16385?tag=nl.e539

The tethering police are coming, unroot your phones

http://www.zdnet.com/blog/mobile-news/the-tethering-police-are-coming-unroot-yourphones/1474?tag=nl.e539

AT&T buys T-Mobile - How do customers feel about that?

http://www.zdnet.com/blog/hardware/at-t-buys-t-mobile-how-do-customers-feel-about-that/11950?tag=nl.e550

AT&T buys T-Mobile - How do customers feel about that?

http://www.zdnet.com/blog/hardware/at-t-buys-t-mobile-how-do-customers-feel-about-that/11950?tag=nl.e550

Why Internet Explorer will survive and Firefox won't

http://www.zdnet.com/blog/bott/why-internet-explorer-will-survive-and-firefox-wont/3064?tag=nl.e539

Why Firefox WILL survive

http://www.zdnet.com/blog/hardware/why-firefox-will-survive/12058?tag=nl.e550

Firefox 4 Released: 6x Faster, Lots of Changes

http://www.infopackets.com/news/internet/2011/20110323\_firefox\_4\_released\_6x\_faster\_lots\_of\_changes.htm

A Happier, Longer Life? Volunteer! By Sr. Dorothy Robinson, Editor, Olympia Microcomputer Users Group, WA December 2010 OMUG News www.olymug.org / newsletter (at) olymug.org

Although there may be some situations where volunteering would not necessarily get you a longer, happier life (any veteran could fill you in on that), there are now studies showing that people who volunteer at least two hours a week do in fact receive health benefits from volunteering.

According to an article by Adam Voiland at http://health.usnews.com a 2007 report which drew on the results of 30 studies said volunteering can indeed be good for your health. Voiland says the report indicates that "people who volunteer enjoy longer lives, higher functional ability, and lower rates of depression and heart disease."

Volunteering keeps a person active and interested, as well as helping stay connected with other people.

Voiland quoted Steven Post, director of a research group at Case Western Reserve University that focuses on the "scientific study of altruism, compassion, and service," as saying, "The helping impulse is very fundamental. When it is locked off we do not flourish."

If we look around, there are friends, neighbors, and family who could use a helping hand now and then. There are also nonprofit organizations whose mission is to help people. You may be belong to one. In fact, if you're reading this newsletter, chances are you belong to The Olympia Microcomputer Users Group.

Any group needs leadership, and OMUG is no exception. All our officers and key members are volunteers, and if you talk to any of them, my guess is that you'll find they enjoy taking an active part in our computer users group, keeping it alive to fulfill its mission.

OMUG's purpose, according to our Bylaws, "shall be to provide a non-profit, educational, selfhelp organization for personal computer users; to cultivate cooperative relationships among computer users in our community; and to promote knowledgeable use of personal computer hardware and software."

Think about why you joined OMUG, and why you keep renewing your membership each year. Maybe you have computer expertise to offer and you enjoy helping others. Maybe you don't know a lot about computers and are looking for help. Whatever your reason, computer expertise,

The Seventh Son of Windows Customizing the Notification Area By Lee Reynolds, Contributing Editor, Boca Raton Computer Society, FL February 2011 issue, Boca Bits www.brcs.org leetutor@exploringwindows.com Introduction The "Notification Area" is that area on the right-hand side of the Taskbar where your system clock resides, and probably a large number of other icons. It used to be called, prior to Windows XP, the "system tray." Programs just love to install an icon there, to

supposedly speed up access to their features. You doubtless have a lot of not very useful icons there, which can sometimes be removed by selecting an option or

preference from the menus of the associated program. And in XP and Vista, you can right click the Taskbar, select Properties from the context menu that scrolls out,

click on the Notification Area tab, and then perform various operations in order to "hide inactive icons."

### Windows 7

### DEFAULT

This situation has improved a lot in Windows 7. By default, there are only four icons that will appear in your Windows 7 taskbar notification area:

- The Sound icon (so you can adjust the volume of your speakers or mute them)
- The Network icon (so you can perform maintenance tasks concerning your network connection)

• The Battery icon (if you're running Windows 7 on a laptop) to tell you how much charge is remaining to your pc's battery or whether it's charging if you are running your laptop plugged into a wall outlet

An icon connected with a new Control Panel applet called Action Center

### ADDITIONAL

If you have any other icons in the Notification Area (such as one for your antivirus program, for example), they will usually be found by clicking the little upward-pointing carat to the left of the Action Center icon, which causes a small popup window to be shown. If you want to see any of those icons in this popup window in your Notification Area instead, you can just drag them down there.

### Windows 7 Action Center

The Action Center icon will normally handle all those notification messages coming from the system when some program thinks you need to take an action of some kind.

For example: download important updates from Microsoft Update, or perform a scan with Windows Defender, or download the most recent antivirus data, etc.

In Windows 7 there is now a new Control Panel applet called Notification Area Icons, which takes the place of the corresponding tab of Taskbar Properties in Windows

Vista, XP, and previous versions.

When you go to that Control Panel applet, you will be shown a list of each of the Notification Area icons, and for each one you can use the "list box" next to it to

choose one of three possible settings:

• Show icon and notifications • Hide icon and notifications • Show only notifications

## **Page 10 March, 2011 The Bytes of Las Vegas**

eBooks

By Wil Wakely, President, Seniors Computer Group, CA February 2011 issue, Bits and Bytes, The Official Electronic Newsletter of the SCG www.SCGsd.org wilw(at)adnc.com

It took a long time for e-books to arrive on the scene, but now they are here in a swarm, offering many styles, file formats and displays. In a few years, when standards are established, this confusing variety will disappear. Currently, the major players are Kindle by Amazon, Nook by Barnes & Noble, Sony eReader, and a lot of fledglings trying to get their foot in the door.

The concept of the e-book is great: a portable electronic book containing hundreds of titles; low cost books in digital format so no paper printing is required; variable type font selection for ease of reading; immediate downloads for impulse purchases; access to

the Web for blogs, magazines and newspapers; audio text-to-speech for when your eyes are tired. And I know of other advantages besides these. Recently, there has been a price war and Amazon and others have slashed prices drastically. I predict that Walmart will have an e-book for \$39.95 in the not too distant future. The e-book concept has been around for years; I recall promoting the idea 25 years ago, but at that time the technology was not yet available to make it practical. What was missing was an inexpensive low cost display; cheap large memory; a fast computer chip; and a small, lightweight, powerful battery. None of these existed at that time, but now they are here and the concept has been actualized.

Several types of displays are now available: Kindle uses a black/white display called e-ink. It is low power for long battery life and reflective so sunlight doesn"t fade it; in fact, it is viewed best in bright light. The downside is that a book light is required to read in bed without disturbing your bed partner.

The Nook is a color display using liquid crystals, which is poor in bright light and a battery power hog. However, it is color and can be viewed in the dark, the darker the better.

Qualcomm has developed a color display called Mirasol that uses interference colors like butterfly wings or oilon-water; it also uses very little power for long battery life. Like the Kindle, it is reflective for viewing in bright light. Although holding great promise, it is not yet on the market, but is due later this year in some e-book. Every day hundreds more books become available in digital format. Google claims to be converting almost every book in print to digital format, and they have the resources to do it. Amazon and Barnes & Nobel offer huge book selections on their Web sites. Surprisingly, Amazon sold more digital books last year than printed ones.

A major problem is the plethora of file formats that are too numerous to describe here.

For more info go to: http://bit.ly/fznE77 In time, these will boil down to just a few standard file formats. In the meantime, there are free conversion programs which will allow you to read almost any file format on your ebook, regardless of the model.

If you are an avid reader, I would recommend that you consider an e-book. It will save you money in the long run on the cost of books (NY Times Best Sellers, \$9.99 and many free ones), Plus, all the neat features make it a joy to use.

## **SIG's MONTHLY CALENDAR**

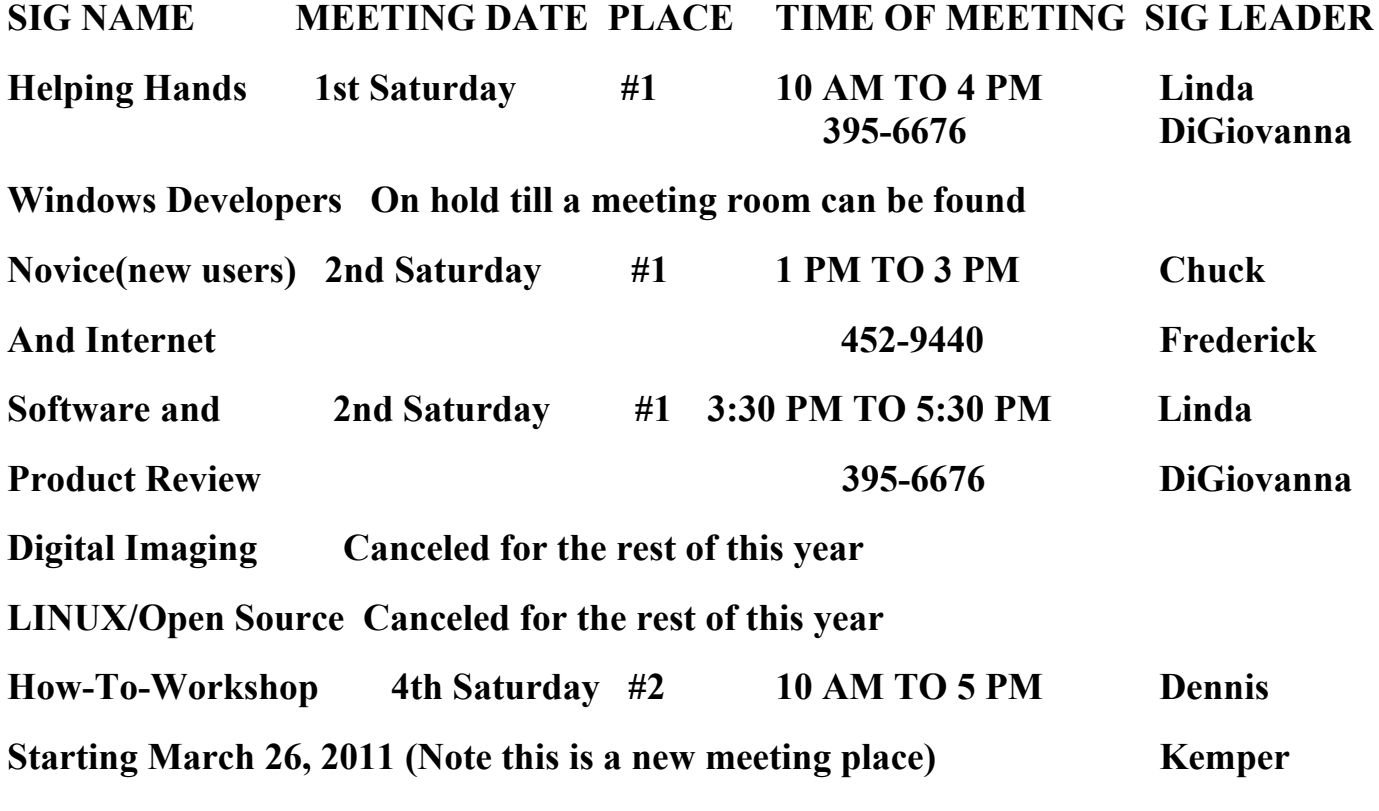

**Places are:**

**#1 Wengert Room is located in the back of the NV Energy building just west of Jones on W. Sahara**

**#2 Enterprise Library is located in Las Vegas at 25 E. Shelbourne Av. South of Windmill**

**LN and East of Las Vegas Blvd.**

**All meetings Are Subject to Cancellation by the SIG Leader or the Property Owner. The Calendar Page of the LVPCUG web site is keep as current as possible. If you would like to be a SIG Leader for some of the SIG's that are not meeting at this time, Please Contact Wendy to get the details of the duties of the Leader. You may leave a email at [info@lvpcug.org.](info@lvpcug.org)**

Page 12 March, 2011 The Bytes of Las Vegas

## **Las Vegas PC Users Group, Inc.**

## **Membership Application**

### **New Members or Renewal with Information Changes**

**To join the Las Vegas PC Users Group, pleas complete the information form below. The form can be mailed with a check or brought to the General Meeting. Dues are \$30 per year per family. More information about the Club can be obtained at : [www.lvpcug.org](http://www.lvpcug.org)**

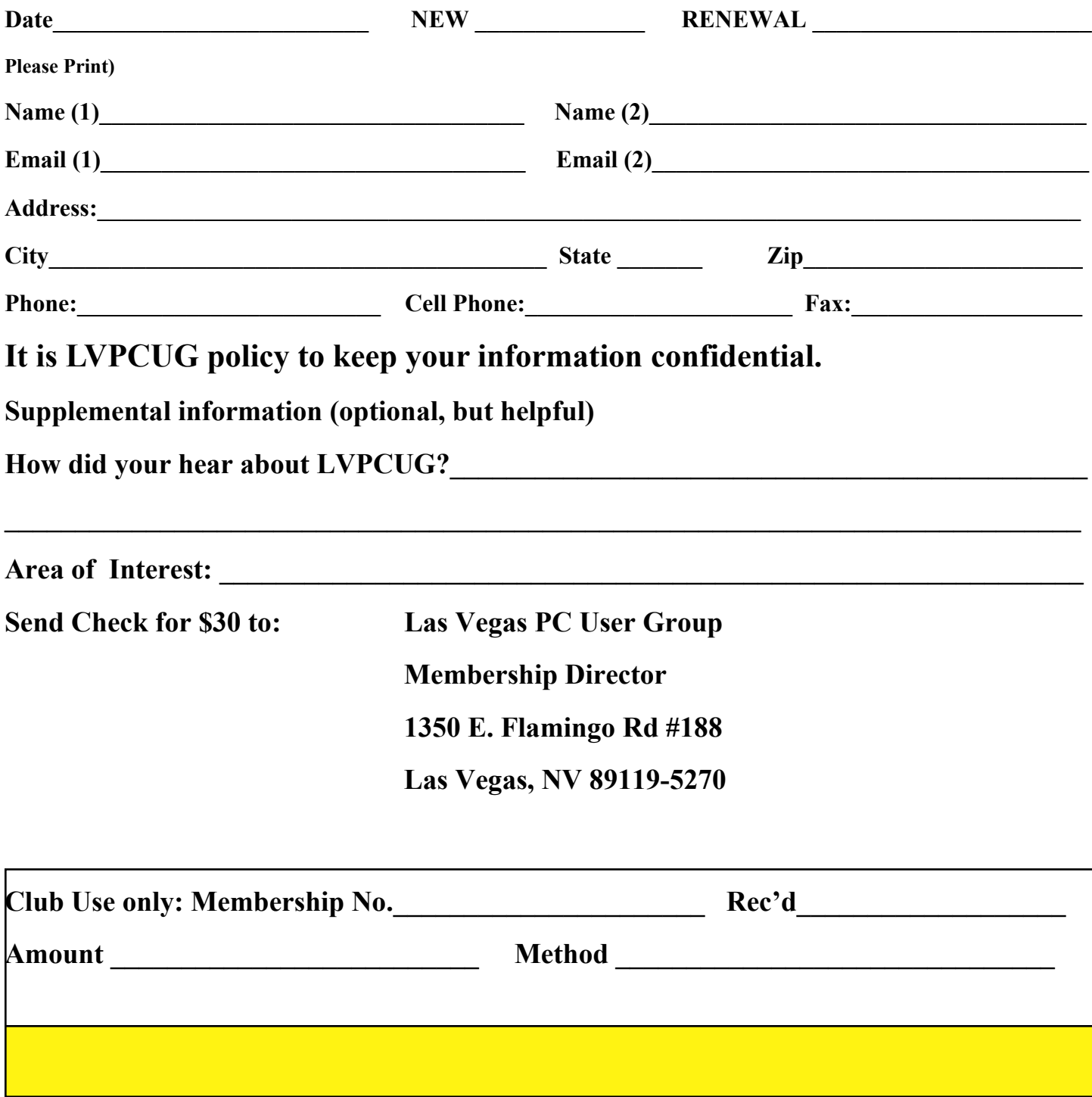